### DECISION TREE

### puthon"

### LOGISTIC REGRESSION

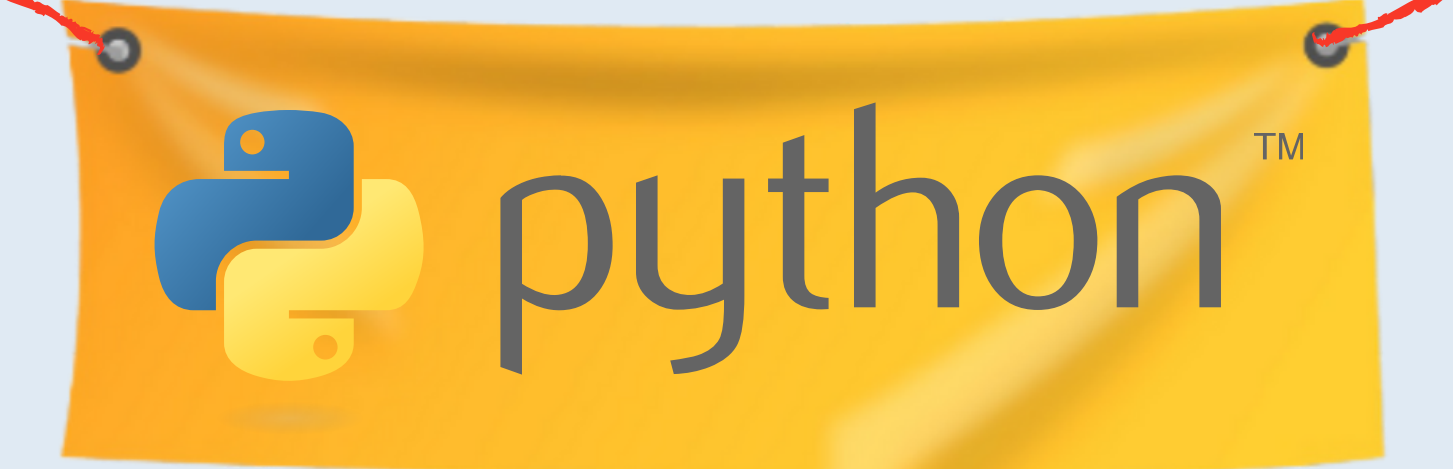

#### #Import Library

from sklearn.linear model import LogisticRegression #Assumed you have, X (predictor) and Y (target) #for training data set and x test(predictor) #of test dataset

#Create Logistic regression object

model = LogisticRegression()

#Train the model using the training sets and check score model.fit(X,y)

#Assumed you have, X (predictor) and Y (target) #for training data set and x test(predictor)

model.score(X,y)

#Equation coefficient and intercept

print("Coefiicient: \n ",model.coef\_)

print("Intercept: \n",model.intercept\_)

 $model = tree.$ DecisionTreeClassifier(criteria = 'gini') #for classification, here you can change the algorithm #as gini or entropy( information gain) by default it is #gini

#Predict Output

predicted = model.predict(x\_test)

 $x <$ - cbind(x train, y train) #Train the model using training sets and check score  $logistic <$ - glm(y\_train  $\sim$  ., data = x,family = 'binomial) summary(logistic) #Predict output  $predicted = predict(logistic, x_test)$ 

#### #Import Library

#Load Train and test datasets #Identify feature and response variable(s) and #values must be numerics and numpy arrays x\_train <- input\_variables\_training\_datasets y train <- input variables test datasets  $x < -$  cbind(x train, y train) #Train the model using training sets and check score  $linear < ln(y_{i})$  and  $-$ , data = x) summary(linear) #Predict output predicted = predict(linear,  $x$  test)

#### $predicted = linear.predict(x test)$

#Import other necessay libraries like pandas, numpy... from sklearn import tree

#of test dataset

#Create tree object

#Import Library library(rpart) x <- cbind(x\_train,y\_train) #grow tree fit <-  $r$ part( $y$ \_train ~ . , data = x,family = 'class) summary(fit) #Predict output predicted = predict(fit,  $\times$  test)

#model = tree.DecisionTreeRegressor() for regression #Train the model using the training sets and check score

model.fit(X,y)

model.score(X,y)

#Predict Output

```
predicted = model.predict(x test)
```
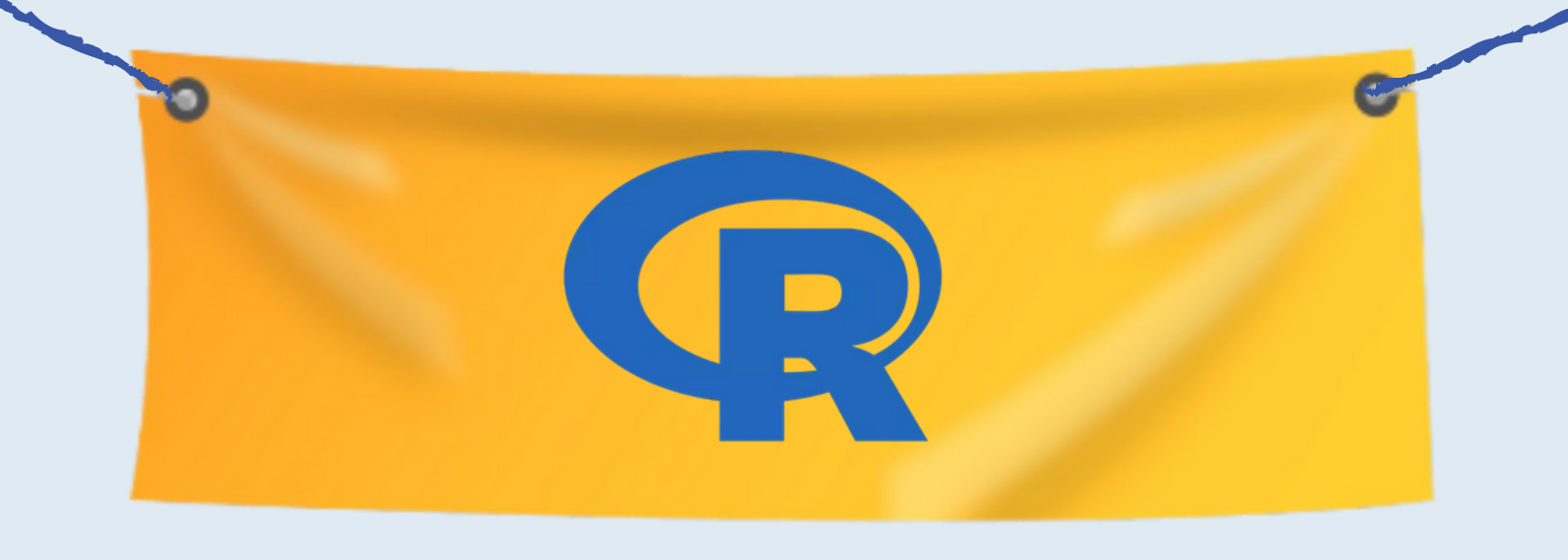

### LINEAR REGRESSION

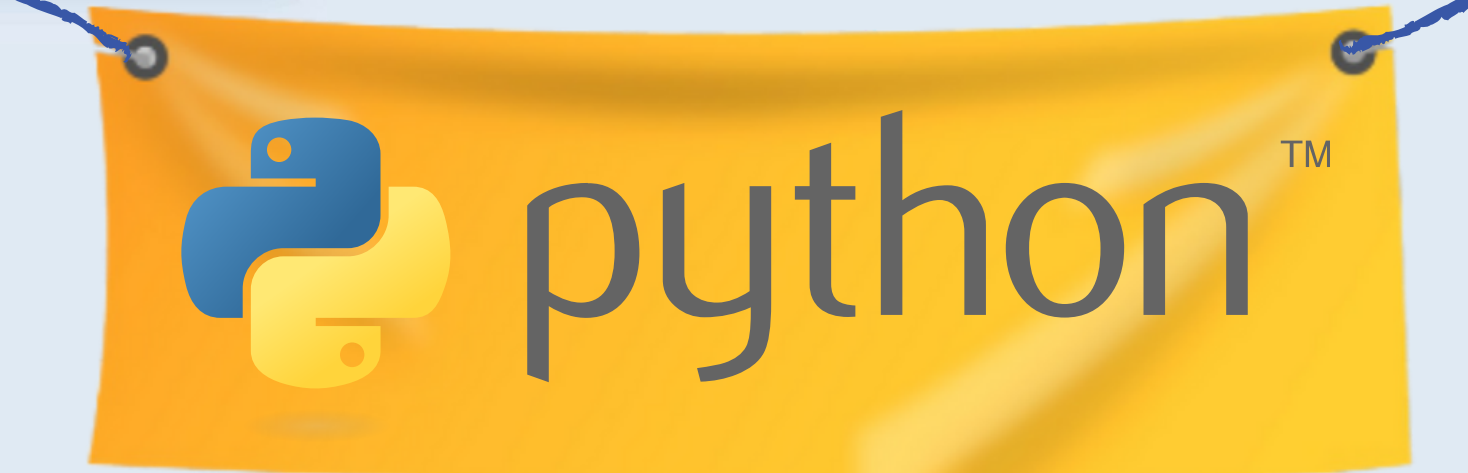

# CHEATSHEET -**MACHINE LEARNING** ALGORITHMS (Python and R Codes) -

### TYPES

### **Supervised Learning**

- **- Decision Tree**
- **- k-NN**
- **- Random Forest**

#### **- Logistic Regression**

- **- Apriori algorithm**
- **- K - means**
- **- Hierarchical Clustering**

### **Unsupervised Learning Reinforcement Learning**

- **- Markov Decision Process**
- **- Q Learning**

#Import Library #Import other necessary libraries like pandas, numpy from sklearn import linear model #Load Train and Test datasets #Identify features and response variable(s) and #values must be numeric and numpy arrays  $x$  train = input variables training datasets y\_train = input\_variables\_test\_datasets #Create linear regression object linear = linear\_model.LinearRegression() #Train the model using training sets and check score linear.fit(x\_train,y\_train) linear.score(x\_train,y\_train) #Equation coefficient and intercept print("Coefiicient: \n ",linear.coef\_) print("Intercept: \n",linear.intercept\_) #Predict Output

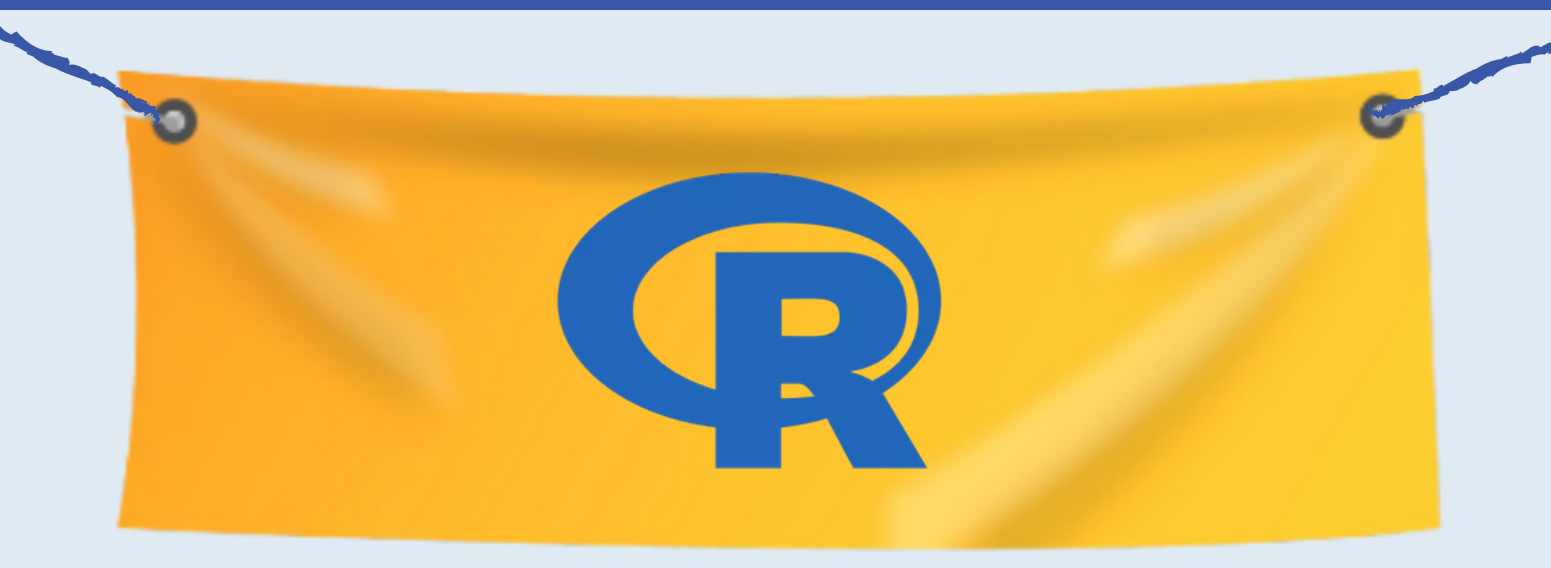

### NAIVE BAYES

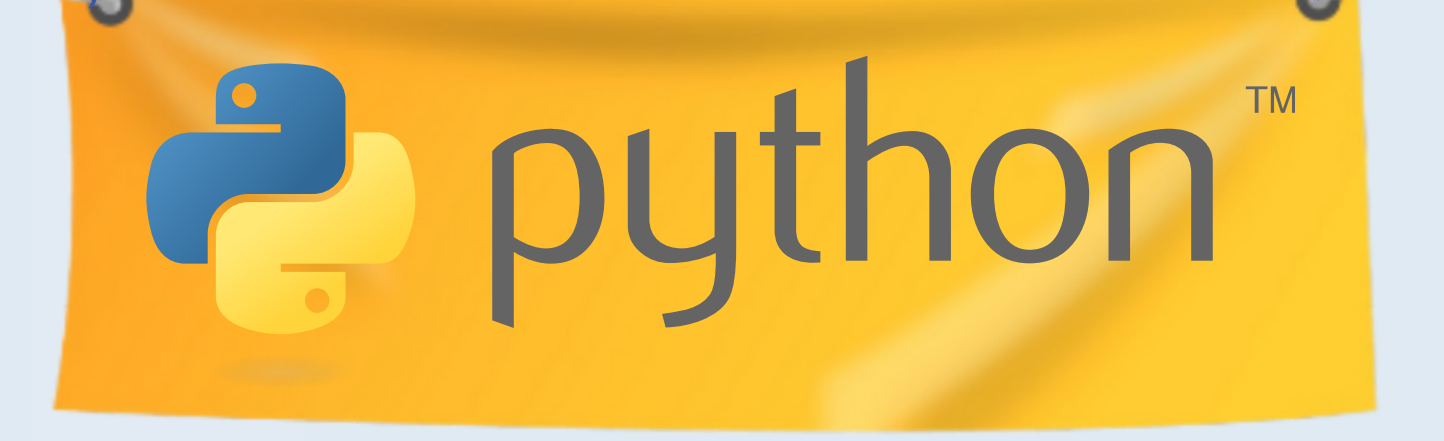

#Import Library

## K- NN ( K - NEAREST NEIGHBOR )

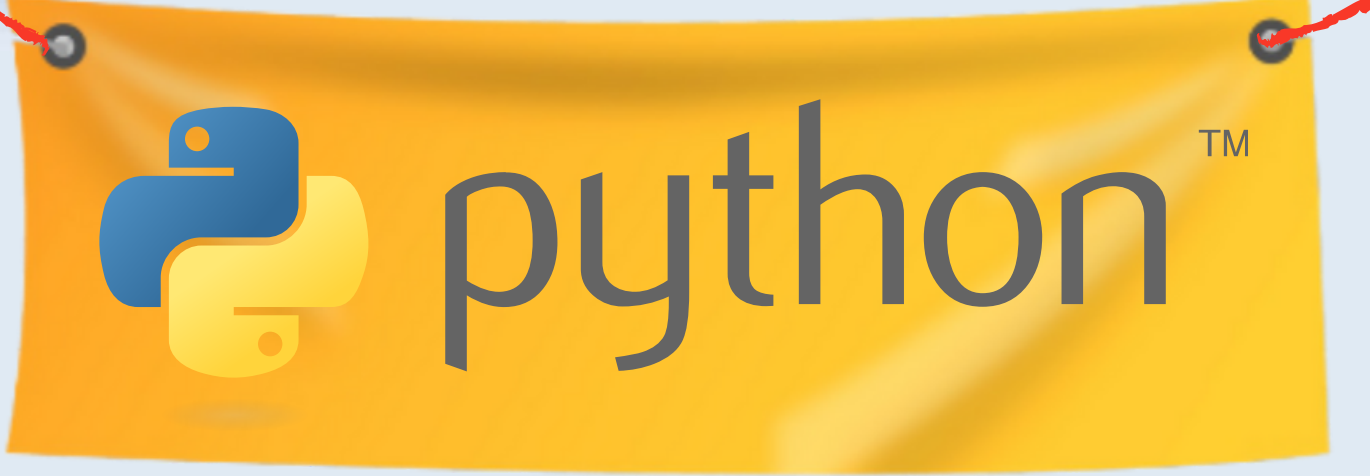

#Import Library

#Import Library library(e1071) x <- cbind(x\_train,y\_train) #Fitting model fit <- svm(y\_train  $\sim$  ., data = x) summary(fit) #Predict output  $predicted = predict(fit, x test)$ 

#### $predicted = model.predict(x test)$

### SVM(SUPPORT VECTOR MACHINE)

from sklearn.naive bayes import GaussianNB #Assumed you have, X (predictor) and Y (target) #for training data set and x test(predictor) of test dataset #Create SVM classification object

 $model =$ GaussianNB $()$ 

#there is other distribution for multinomial classes like Bernoulli Naive Bayes

#Import Library library(e1071)  $x < -$  cbind( $x$  train, $y$  train) #Fitting model fit <- naiveBayes(y\_train  $\sim$  ., data = x) summary(fit) #Predict output  $predicted = predict(fit, x_test)$ 

#Train the model using the training sets and check score

model.fit(X,y)

#Predict Output

 $predicted = model.predict(x test)$ 

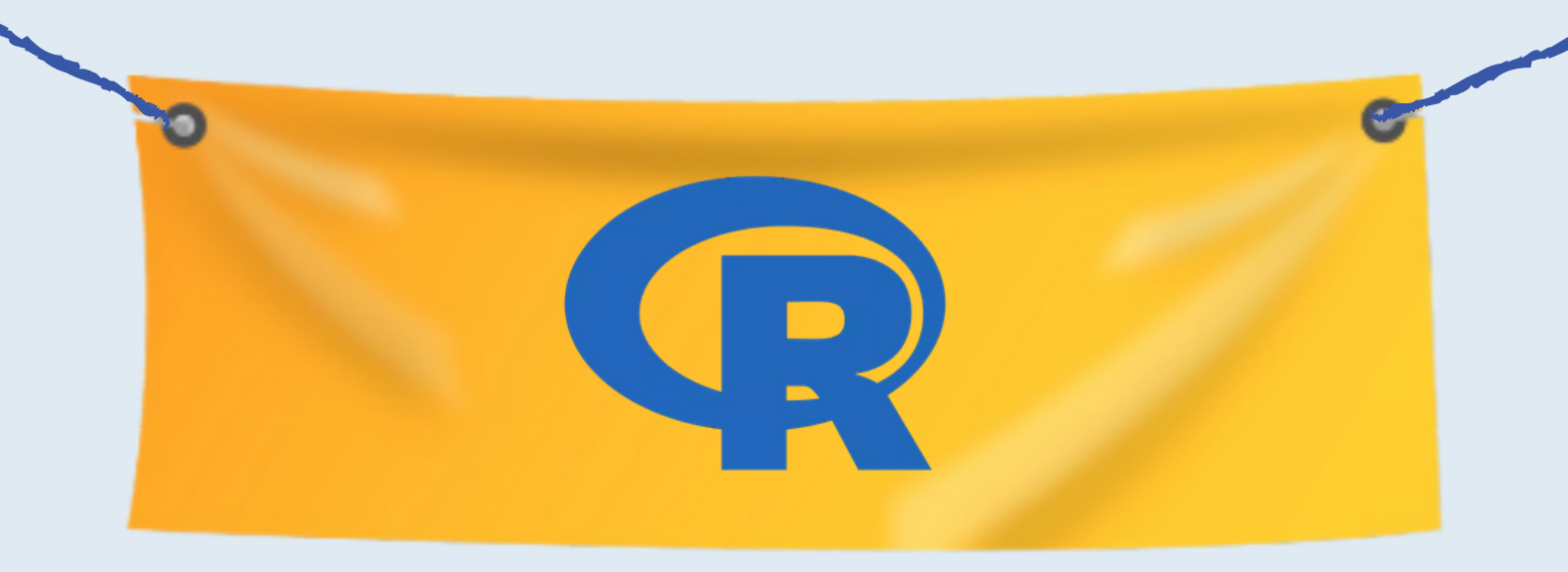

#### #Import Library from sklearn import svm #Assumed you have, X (predictor) and Y (target) #for training data set and x test(predictor) #of test dataset #Create SVM classification object  $model = \text{swm}.\text{SVC}()$ #there are various options associated with it, this is simple for classification #Train the model using the training sets and check score

#Import Library library(knn)  $x < -$  cbind(x train, y train) #Fitting model fit <-  $kmn(y_{\text{train}} - 1, data = x)$ summary(fit) #Predict output  $predicted = predict(fit, x test)$ 

### K - MEANS

### e puthon"

#Import Library

model.fit(X,y)

model.score(X,y)

#Predict Output

#Import Library library(cluster) #Fitting model fit <- kmeans(x,3) # 5 cluster silution

from sklearn.neighbors import

KNeighborsClassifier

#Assumed you have, X (predictor) and Y (target) #for training data set and x test(predictor) of test dataset

#Create KNeighbors classifier object model KNeighborsClassifier(n\_neighbors = 6) #default value for n\_neighbors is 5 #Train the model using the training sets and check

#score

model.fit(X,y)

#Predict Output

 $predicted = model.predict(x test)$ 

from sklearn.cluster import KMeans

#Assumed you have, X (attributes) for training #dataset and x\_test(attributes) for test\_dataset #for training data set and x\_test(predictor) of test #dataset

#Create KNeighbors classifier object model

```
k means = KMeans(n clusters = 3,
random state = 0)
```
#Train the model using the training sets and check score

k means.fit $(X,y)$ 

#Predict Output

```
predicted = k means.predict(x_test)
```
### DIMENSIONALITY REDUCTION ALGORITHMS

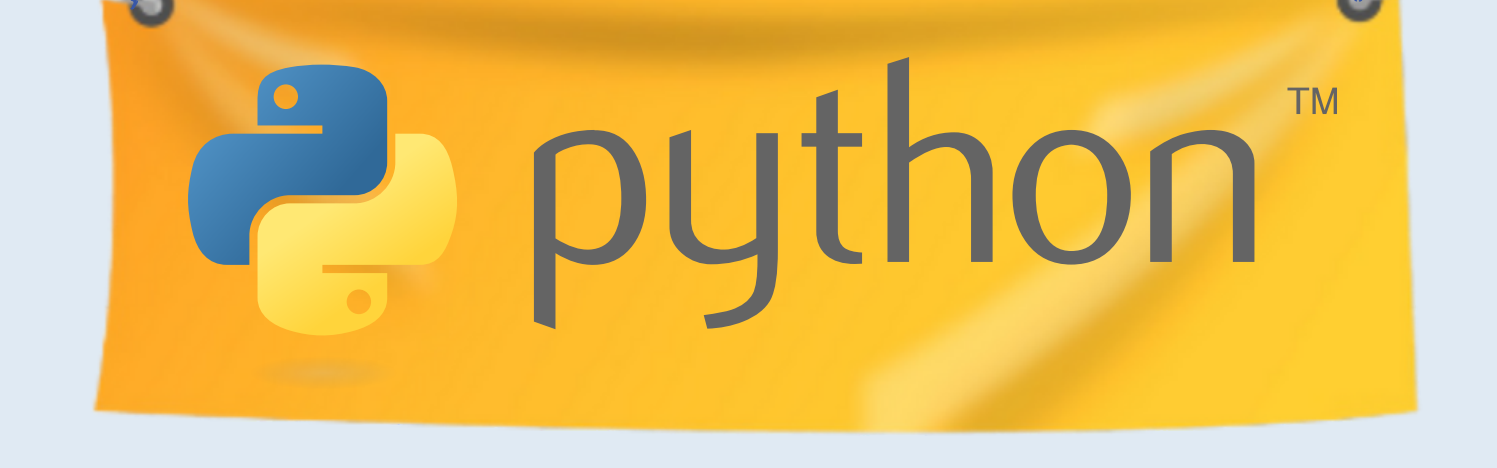

#Import Library from sklearn import decomposition #Assumed you have training and test data set as train #and test #Create PCA object  $pcs = decomposition.PCS(n-components = k)$ #default value of  $k = min (n_s)$  sample, n features) **#for Factor Analysis**  $fa = decomposition.FactorAnalysis()$ #Reduced the dimension of training dataset using PCA train reduced = pcs.fir transform(train) #Reduced the dimension of test dataset test  $reduced = pca.transform(test)$ 

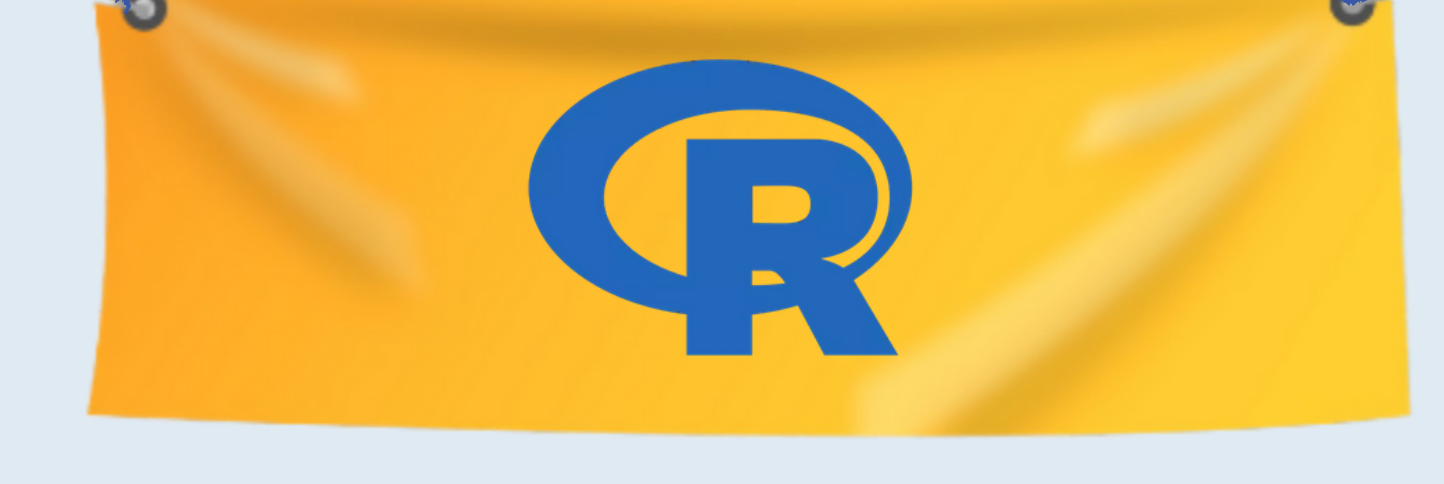

#Import Library library(stats) pca <- princomp(train, cor = TRUE) train redcuted  $\leq$ - predict(pcs, train) test reduced <- predict(pca,test)

### GRADIENT DESCENT & ADABOOST

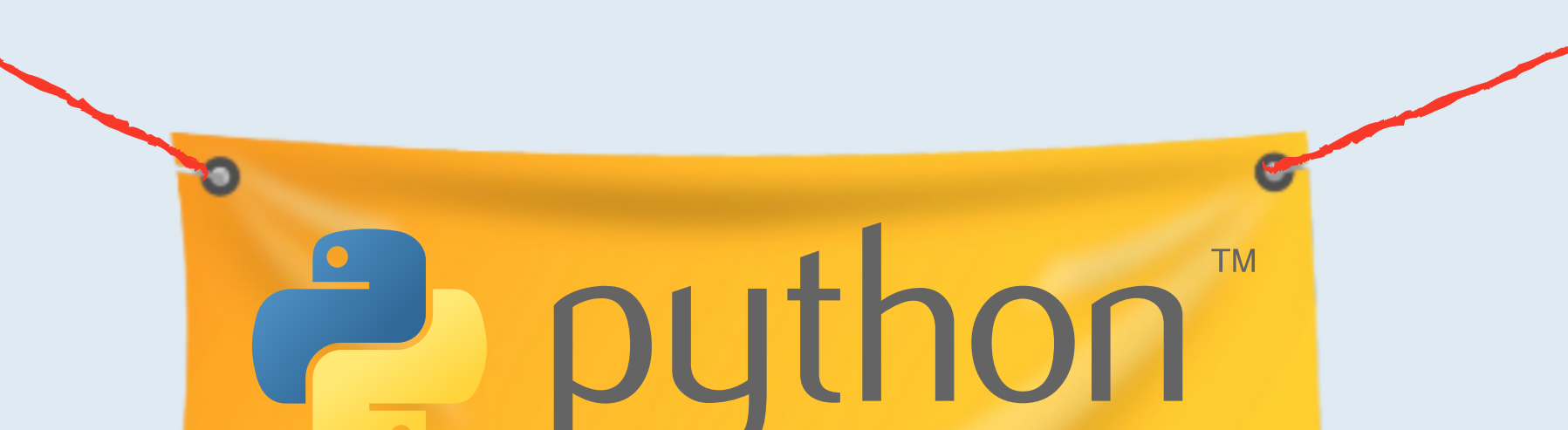

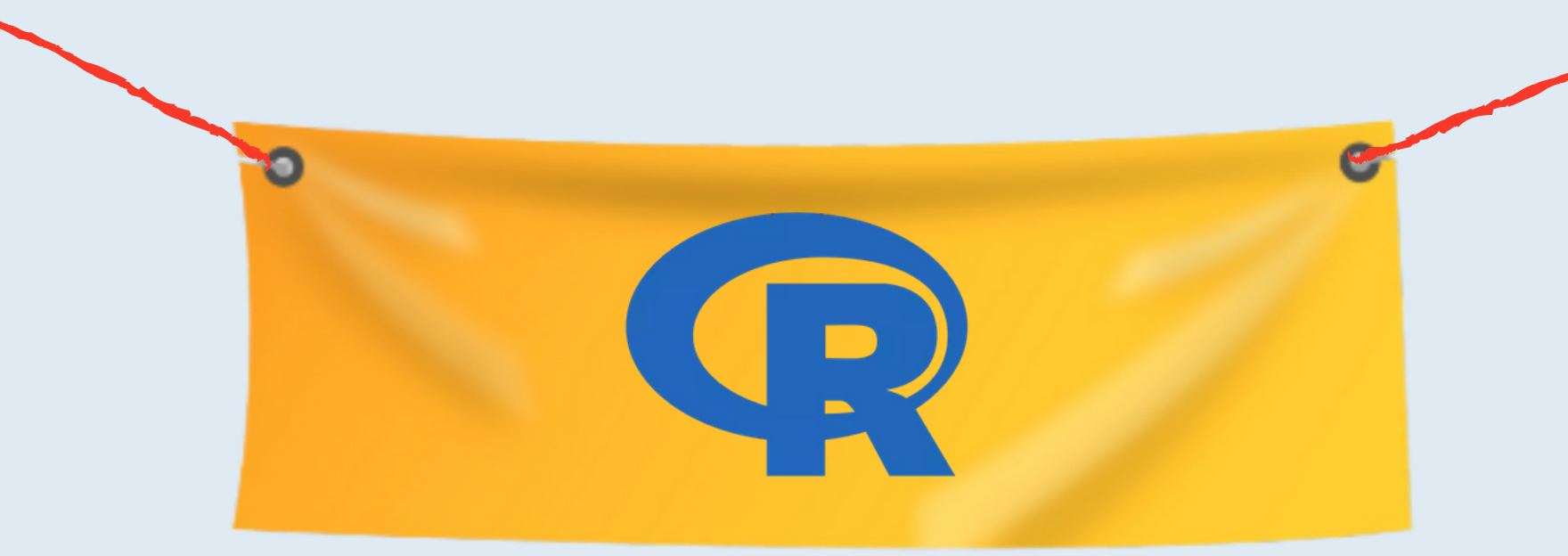

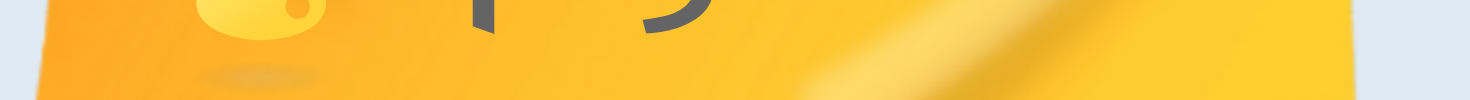

#### #Import Library

### RANDOM FOREST

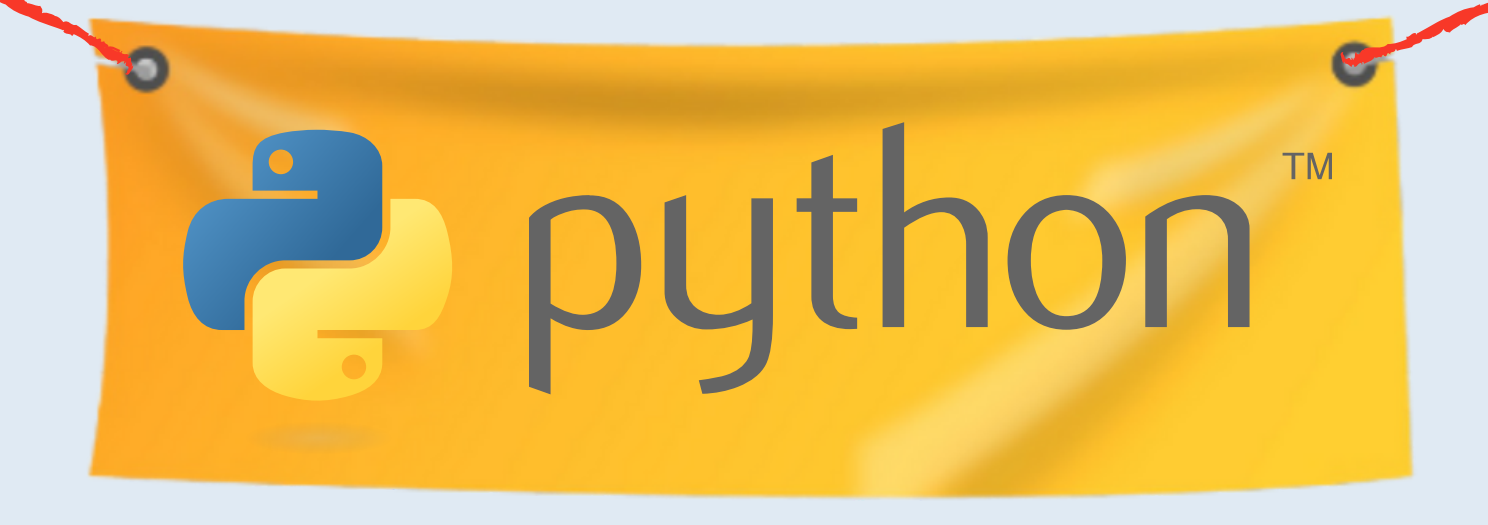

from sklearn import GradientBoostingClassifier #Assumed you have, X (predictor) and Y (target) for #training dataset and x\_test (predictor) of test\_dataset #Create Gradient Boosting Classifier object  $model = GradientBoostingClassifier(n-estimators = 100, \text{N})$ learning rate  $= 1.0$ , max depth  $= 1$ , random state  $= 0$ ) #Train the model using the training sets and check score model.fit(X,y) #Predict Output  $predicted = model.predict(x test)$ 

#Import Library library(randomForest)  $c <$ - cbind(x\_train, y\_train) #Fitting model fit <- randomForest(Species ~ . , x , ntreee = 500) summary(fit) #Predict Output predicted = predict(fit,  $\times$  test)

```
#Import Library
library(caret)
x <- cbind(x_train, y_train)
#Fitting model
fitControl <- trainControl(method = 'repeatedcv'
, +
number = 4, repeats = 4)
fit < - train (y \sim . , data = x, method = "gbm", + trControl= fit Control, verbose = FALSE )
predicted = predict (fit, x_t test, type = "prob")[, 2]
```
#### #Import Library

from sklearn.ensemble import RandomForestClassifier #Assumed you have, X (predictor) and y(target) for #training data set and x test(predictor) of test dataset #Create Random Forest object model = RandomForestClassifier() #Train the model using the training sets and check #score model.fit(X,y)

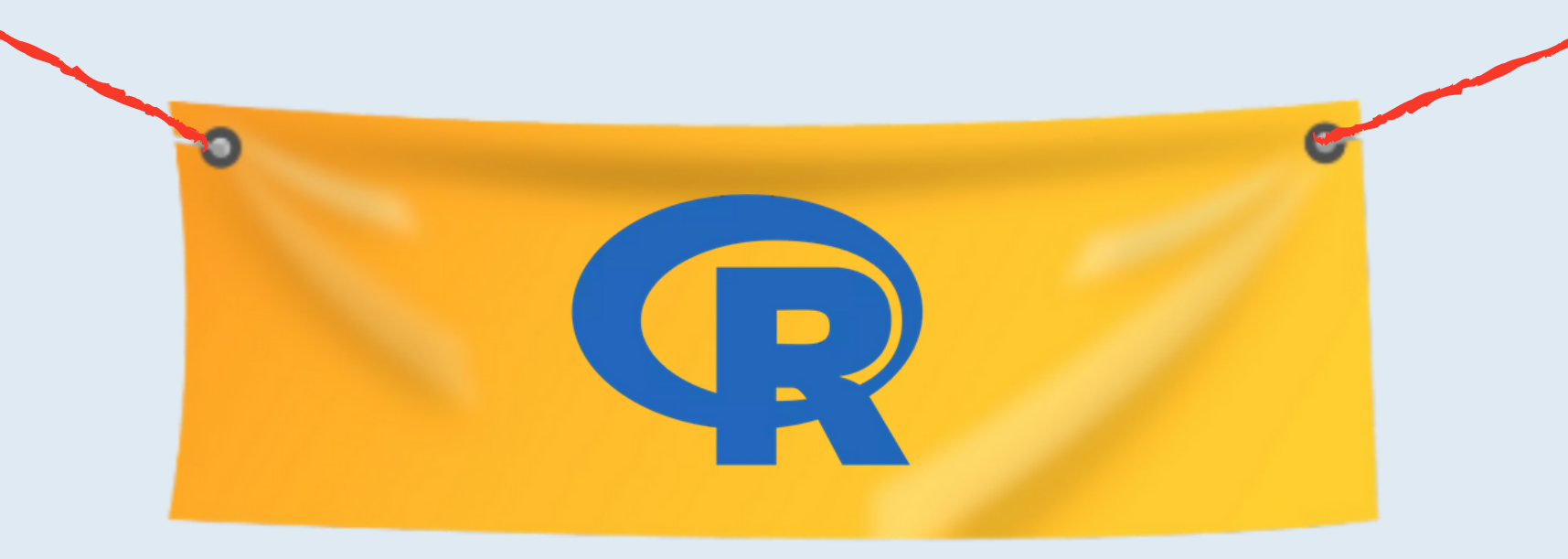

#Predict Output

 $predicted = model.predict(x test)$ 

## FREECOURSESON MACHINELEARNING ALGORITHS

All the courses listed below are available on **https://courses.analyticsvidhya.com**

### INTRODUCTION TO PYTHON

### REGRESSION ANALYSIS

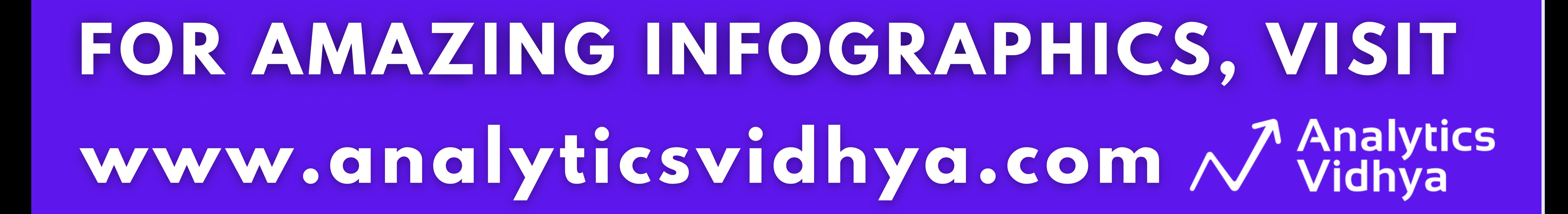

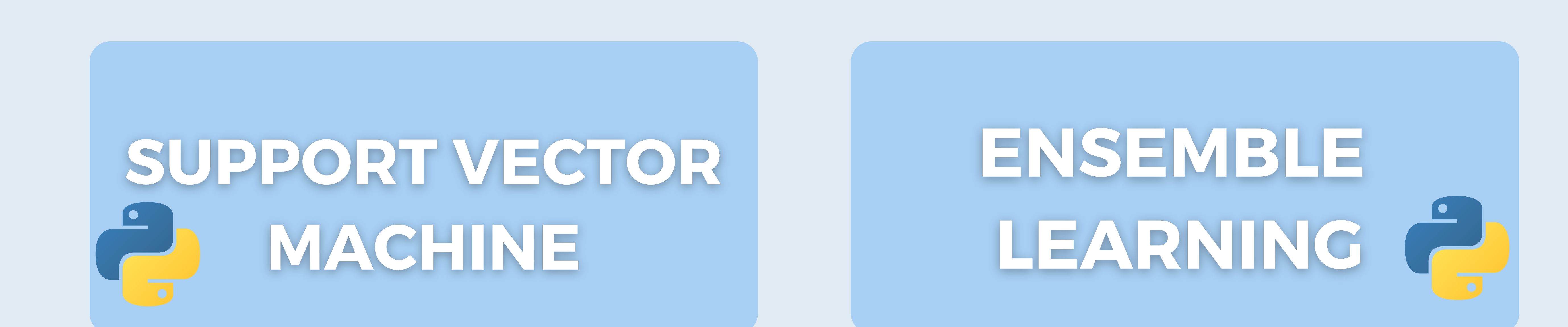

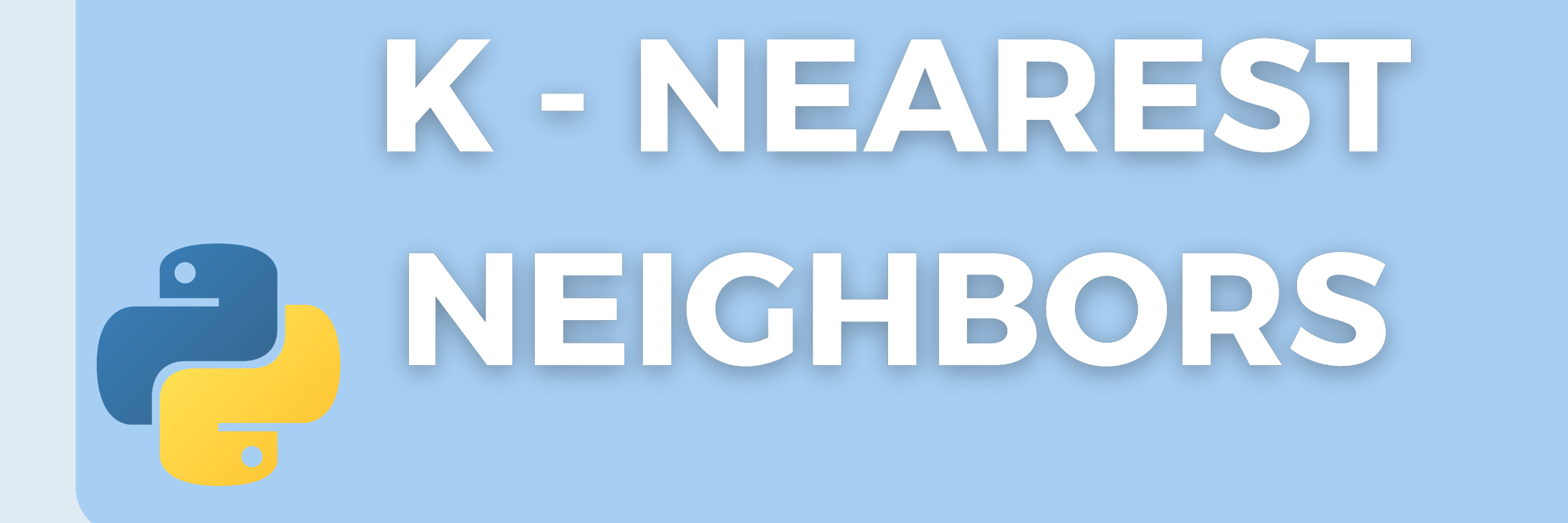

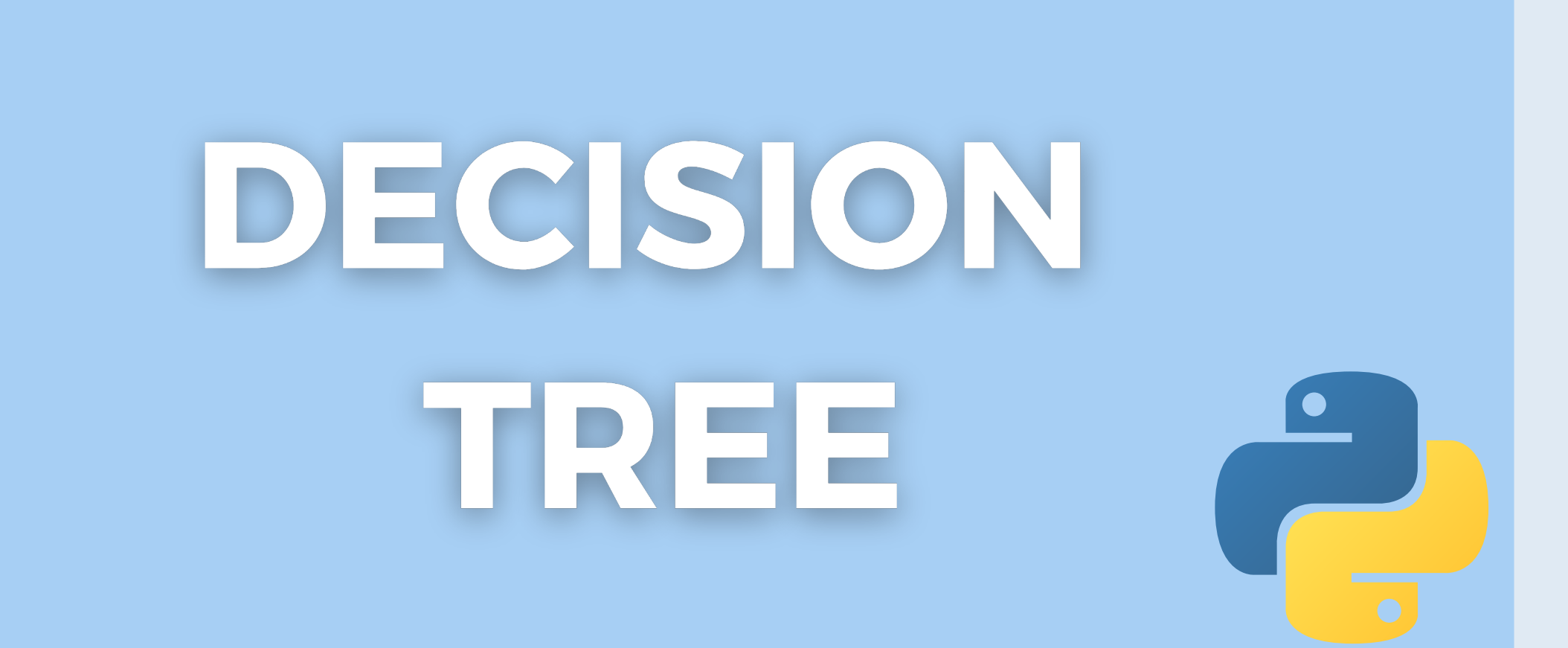

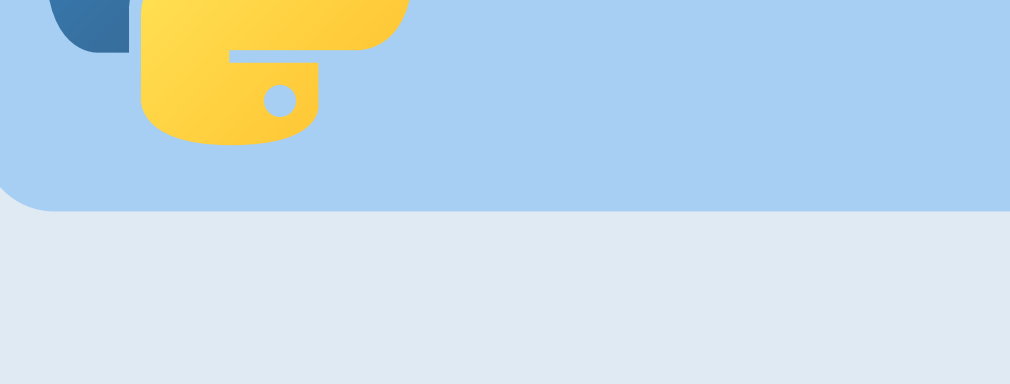

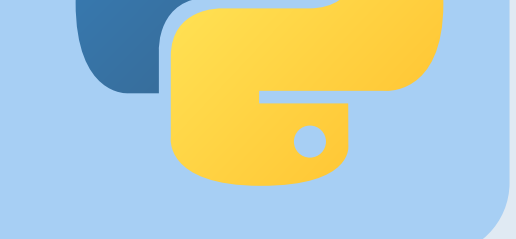